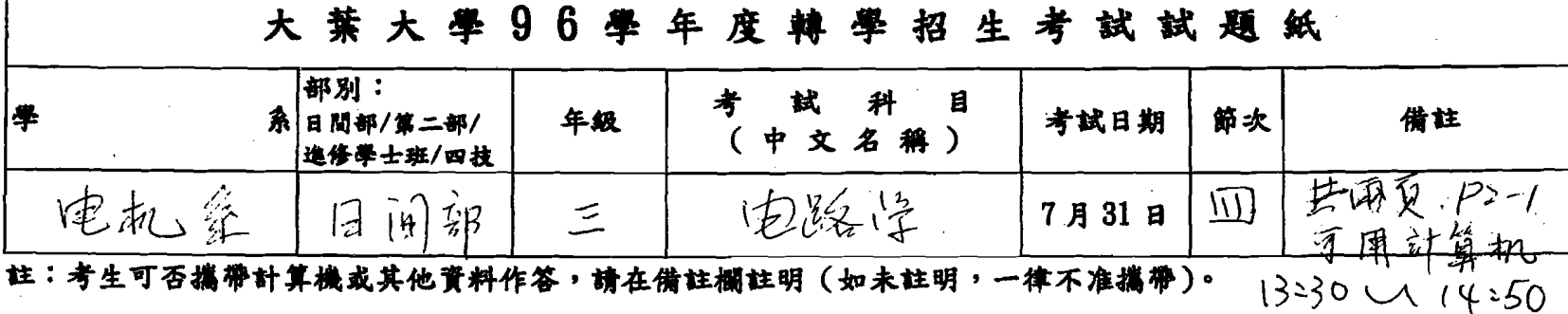

1. 右圖電路中,

(a)求各個元件之跨壓及電流。(五分) (b)哪些元件是被動元件?(五分)

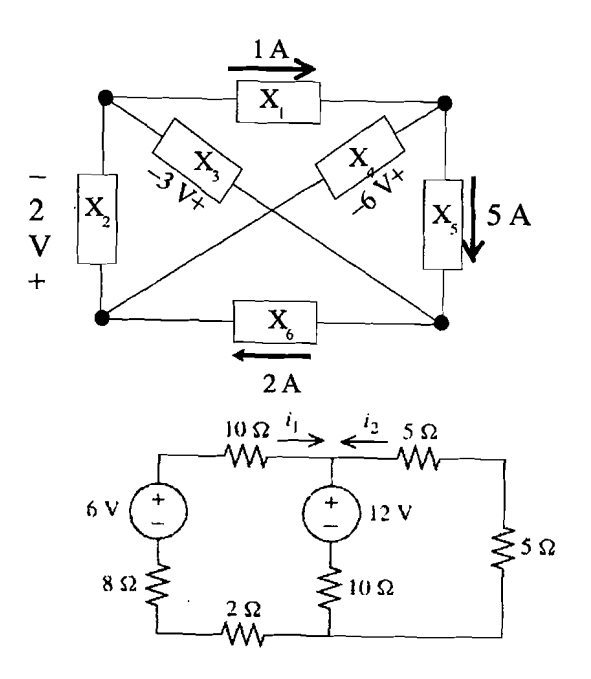

- 2. 求右圖電路中電流 i 與 i2。(十分)
- 3. 兩個負載並聯至一 400 V(rms),60 Hz 的電源,. 負載1視功率為12 kVA,功率因子 0.7 lagging; 負載1視功率為10kVA,功率因子0.8lagging,求此二並聯負載之 (a)平均功率?(五分) (b)功率因子?(五分)
- 4. 右圖電路中元件 N 使得端點電壓與電流的關係為 v = -7i + 4. 求該電 路的 Thevenin 等效電路。(十分)

5. 畫出網路函數

$$
H(s) = \frac{10s(s+100)}{(s+1)(s^2+6s+100)}
$$

之 Bode plot。(十分)

- 6. 一電壓源透過理想變壓器接上10kΩ之電阻,已知電阻 流過電流為5mArms,求 (a) 變壓器匝數 n? (三分) (b)端點 ab 之輸入電阻 Rab? (四分) (c)電壓源流過之電流?(三分)
- 7. 已知一電路中串聯電阻與電容之穩態電流與穩態電壓為  $v(t) = 20 \cos(20t + 15^{\circ})$  V;  $i(t) = 2.5 \cos(20t + 60^{\circ})$  A 求此電阻 R 與電容 C. (十分)

8. 求此電壓波形之 rms 值?(十分)

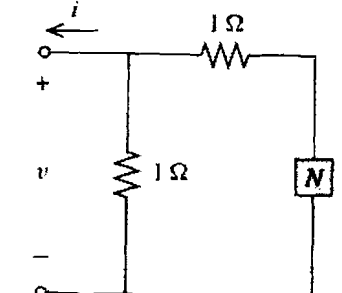

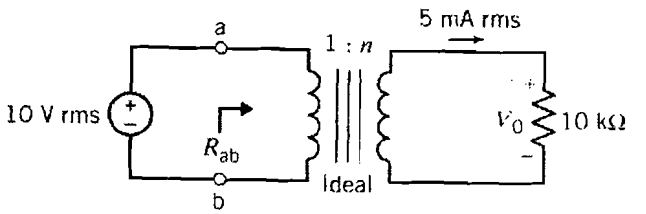

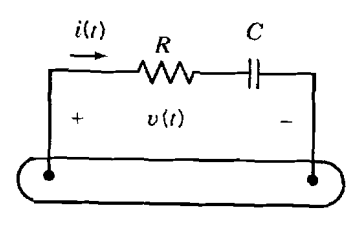

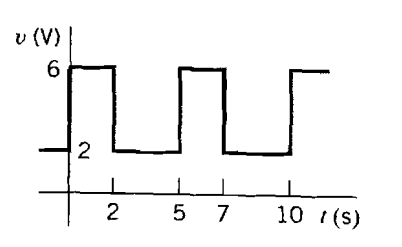

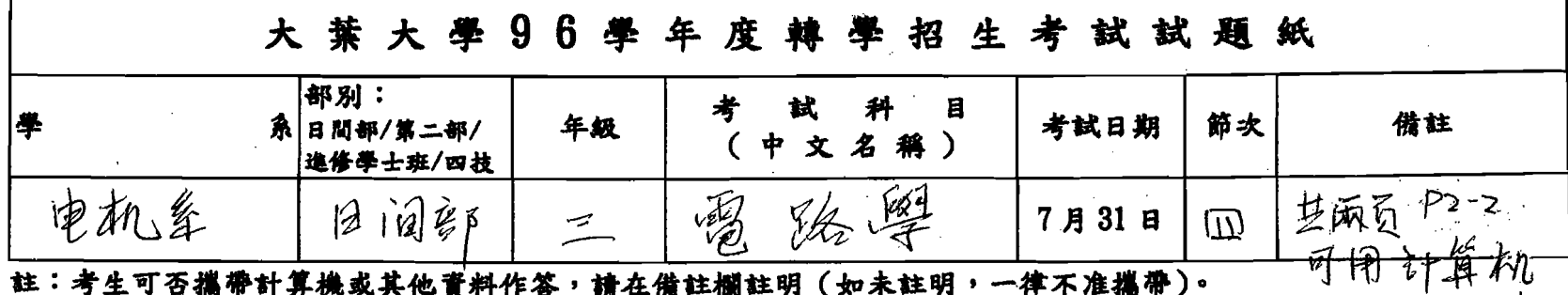

9. 右圖電路中電阻單位為Ω,求CD端點可輸出之最大功 率?(十分)

 $\sqrt{ }$ 

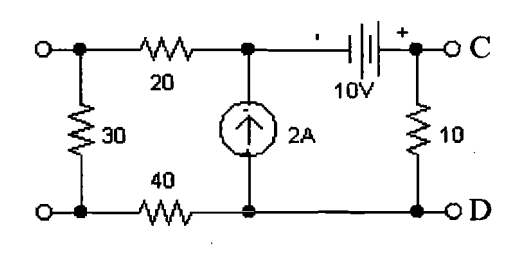

ç.

10.假設圖中之電路在開關關上前處於穩態,求當 t>0時之響應 v(t)。(十分)

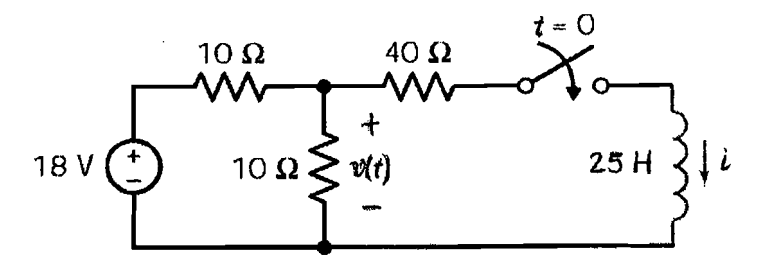